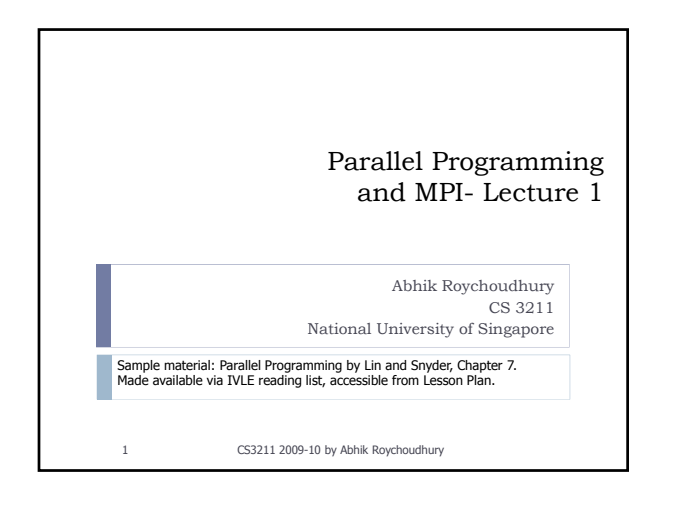

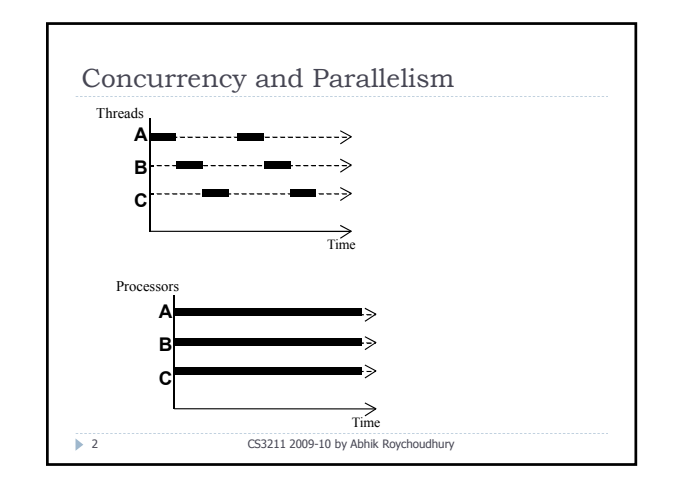

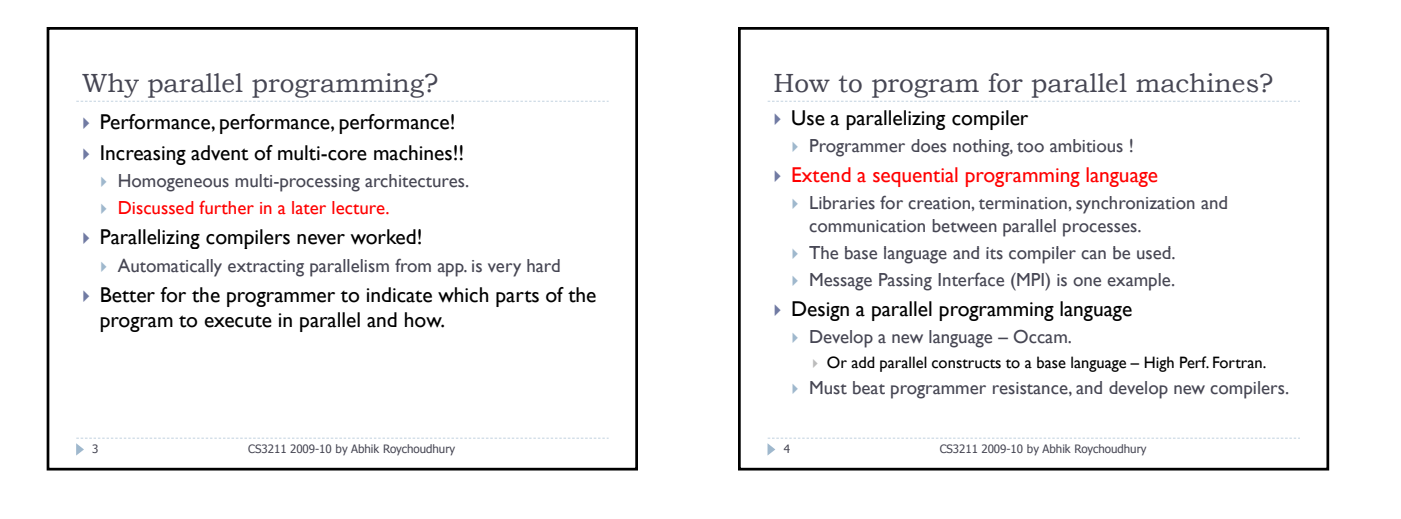

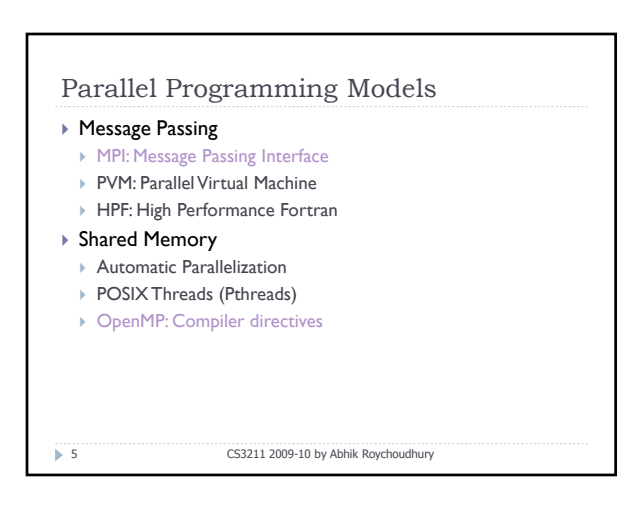

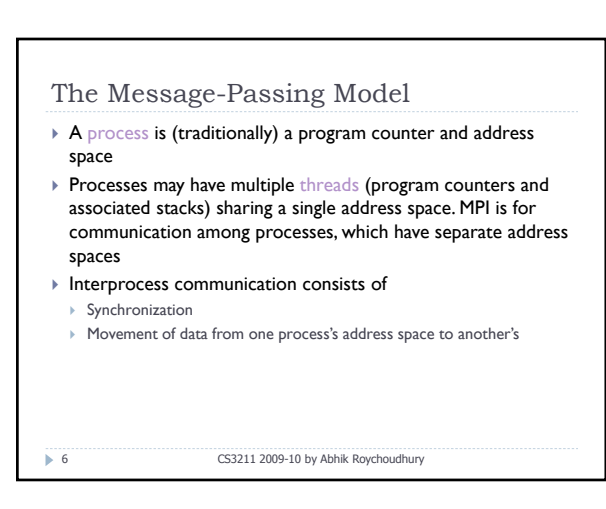

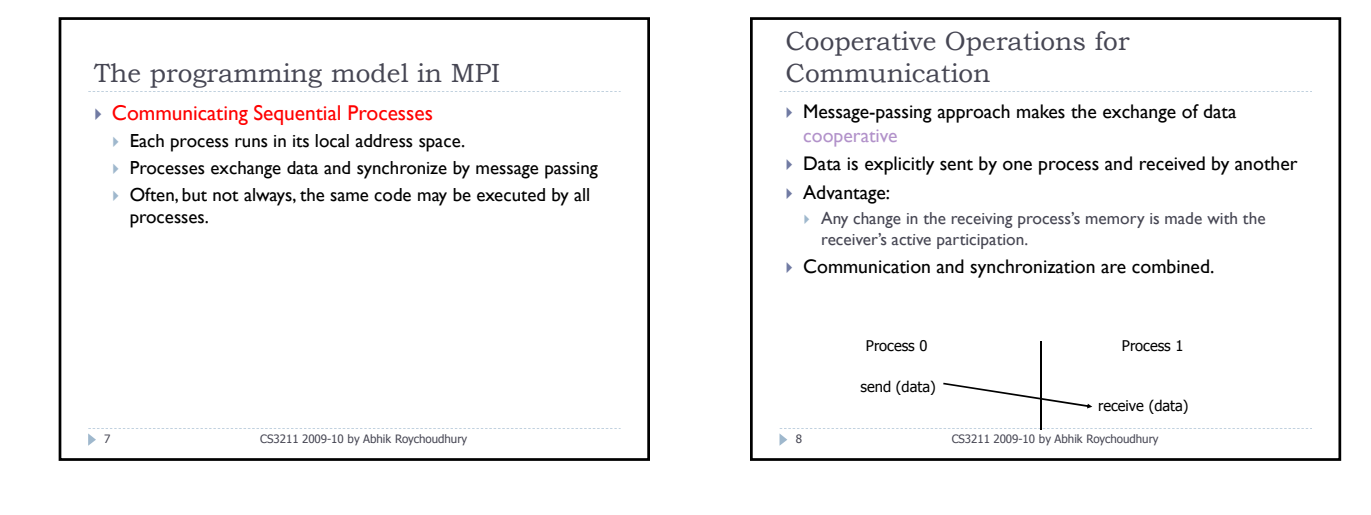

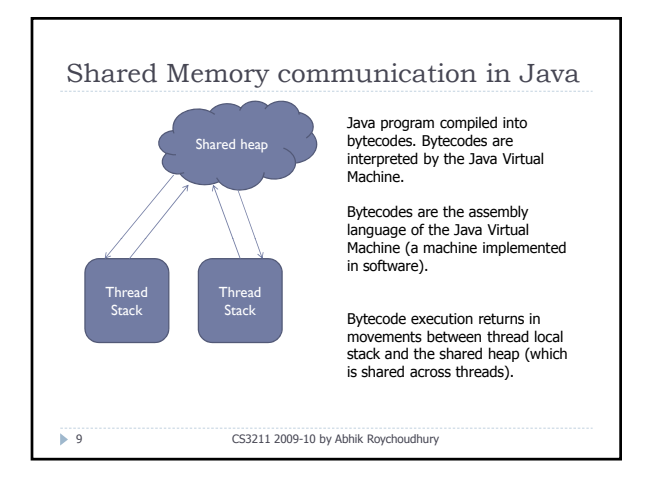

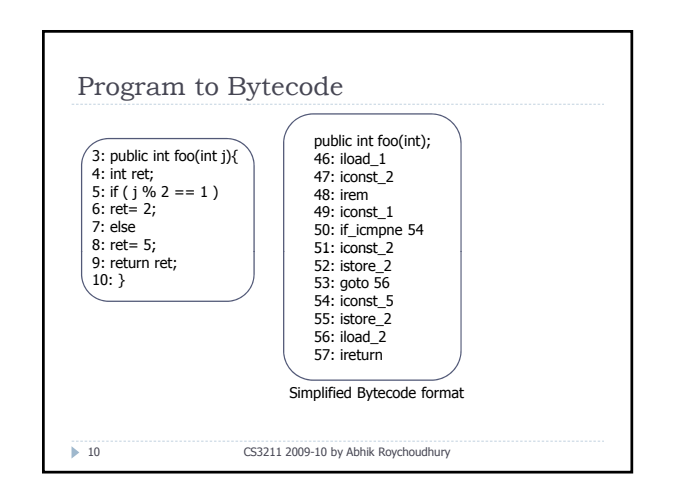

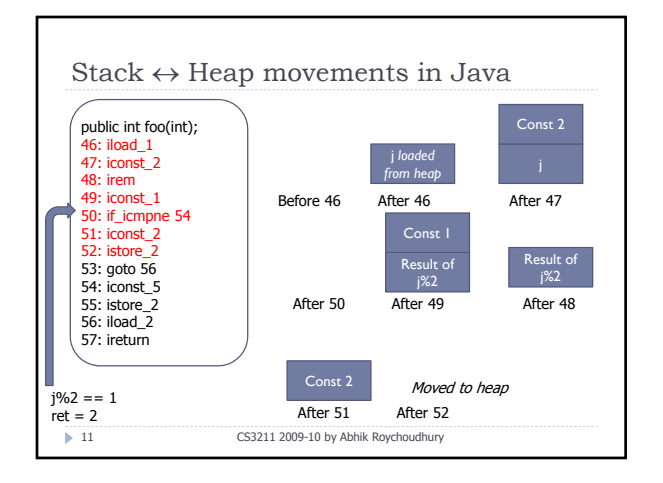

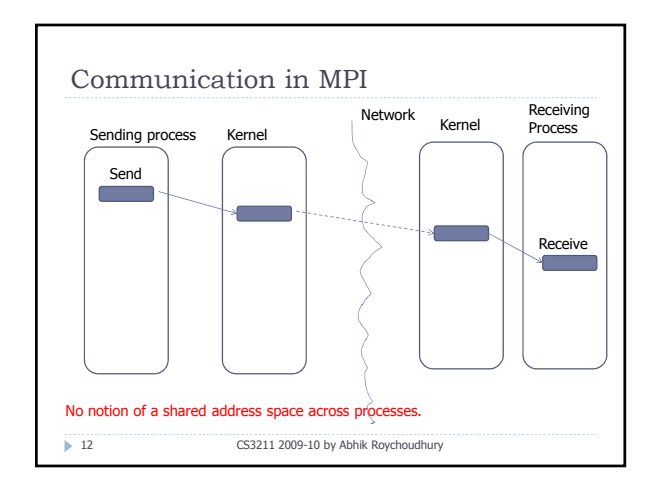

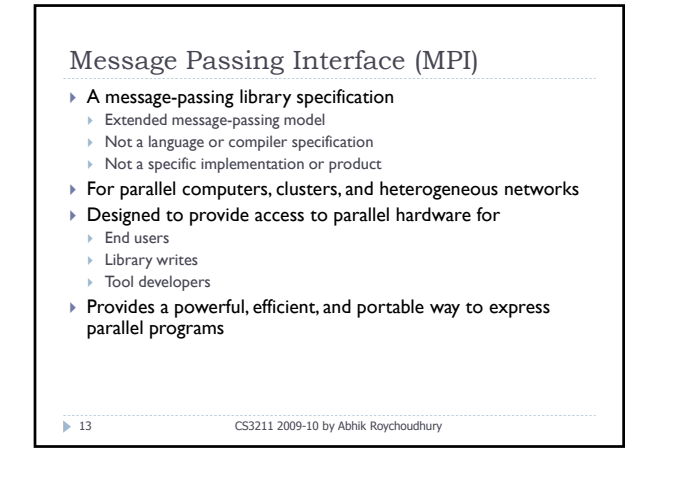

## MPI (Contd.)

- $\triangleright$  The processes in a parallel program are written in a sequential language (e.g., C or Fortran)
- **Processes communicate and synchronize by calling** functions in MPI library
- ▶ Single Program, Multiple Data (SPMD) style
	- Processors execute copies of the same program
	- $\triangleright$  Each instance determines its identity and takes different actions

CS3211 2009-10 by Abhik Roychoudhury

 $\blacktriangleright$  14

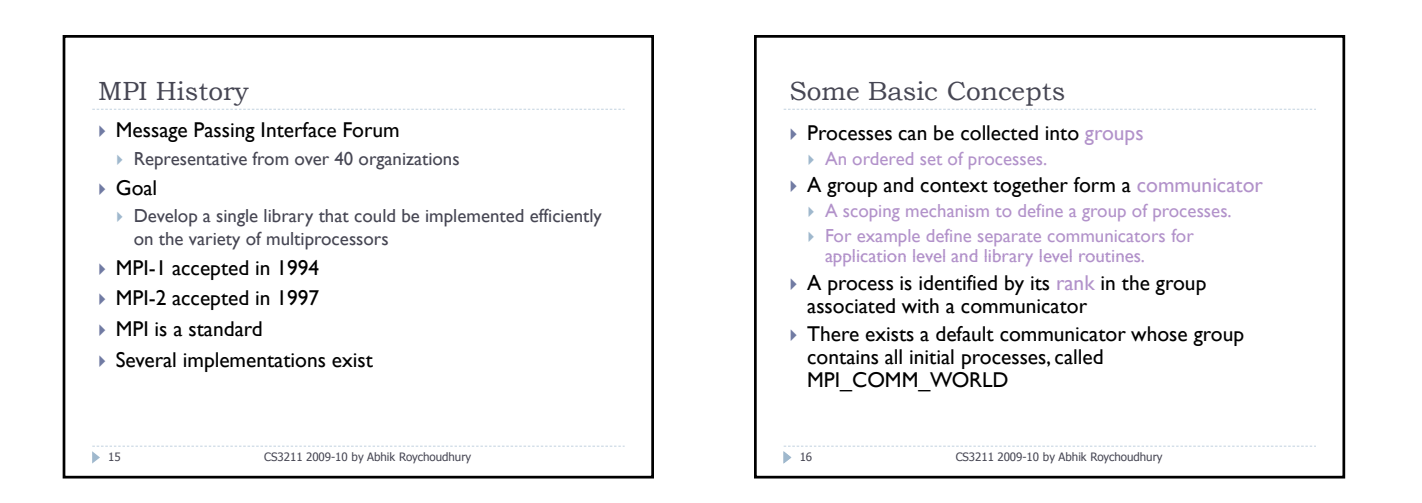

## MPI Datatypes

- $\triangleright$  Data in a message is described by a triple  $\rightarrow$  <address, count, datatype> where
- $\triangleright$  MPI datatype is recursively defined as
- ▶ Predefined corresponding to a data type from the language (MPI\_INT, MPI\_DOUBLE)
- $\triangleright$  A contiguous array of MPI datatypes
- $\triangleright$  A strided block of datatypes
- $\triangleright$  An indexed array of blocks of datatypes
- $\triangleright$  An arbitrary structure of datatypes
- $\triangleright$  MPI functions can be used to construct custom datatypes

 $\blacktriangleright$  17

CS3211 2009-10 by Abhik Roychoudhury

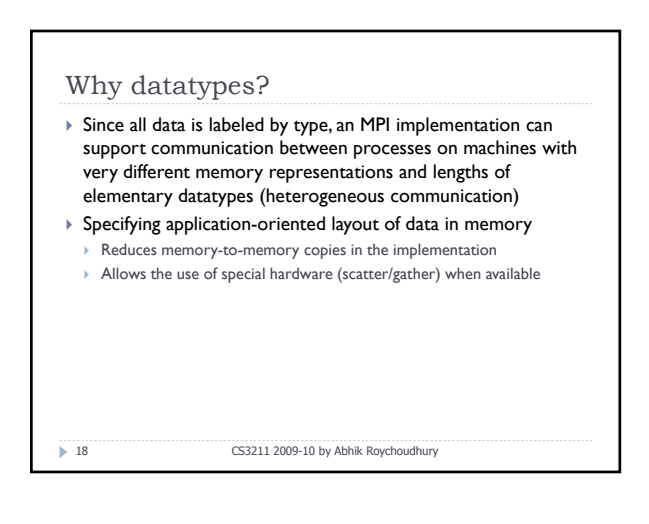

## MPI Tags

 $\blacktriangleright$  19

 $\triangleright$  Messages are sent with an accompanying user-defined integer tag, to assist the receiving process in identifying the message

CS3211 2009-10 by Abhik Roychoudhury

 $\triangleright$  Messages can be screened at the receiving end by specifying a tag or not screened by specifying MPI\_ANY\_TAG as the tag in a receive

Basic MPI Functions ▶ MPI\_Init( int \*argc, char \*\*\*argv)  $\triangleright$  Initializes MPI ` Must be called before any other MPI functions ▶ MPI\_Comm\_rank(MPI\_Comm comm, int \*rank)  $\triangleright$  Find my rank within specified communicator  $\blacktriangleright$  20 ▶ MPI\_Comm\_size (MPI\_Comm comm, int \*size)  $\triangleright$  Find number of group members within specified communicator ▶ MPI\_Finalize ()  $\triangleright$  Called at the end to clean up CS3211 2009-10 by Abhik Roychoudhury

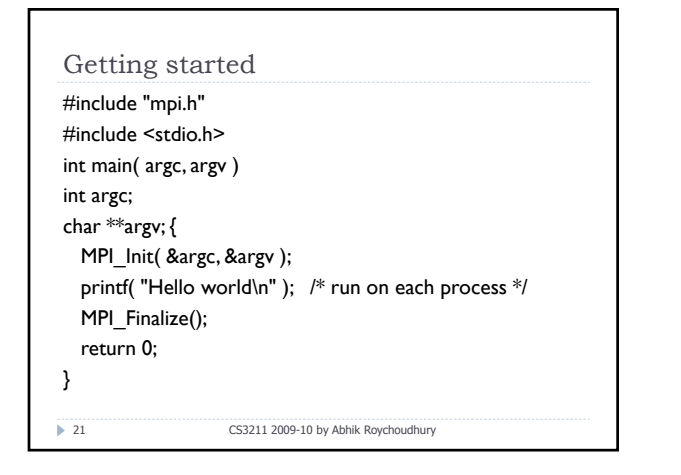

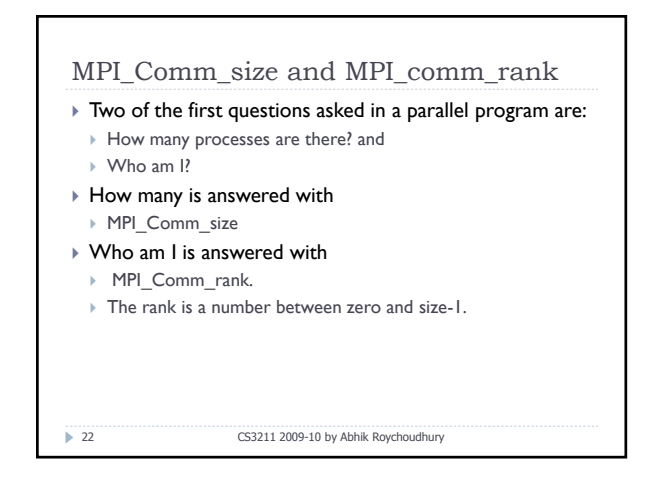

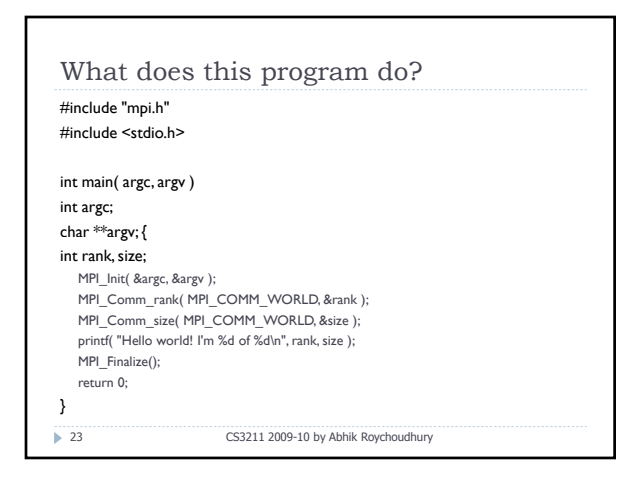

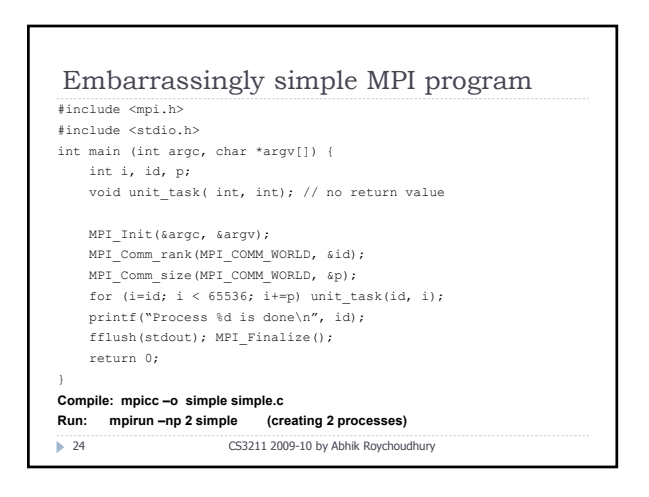

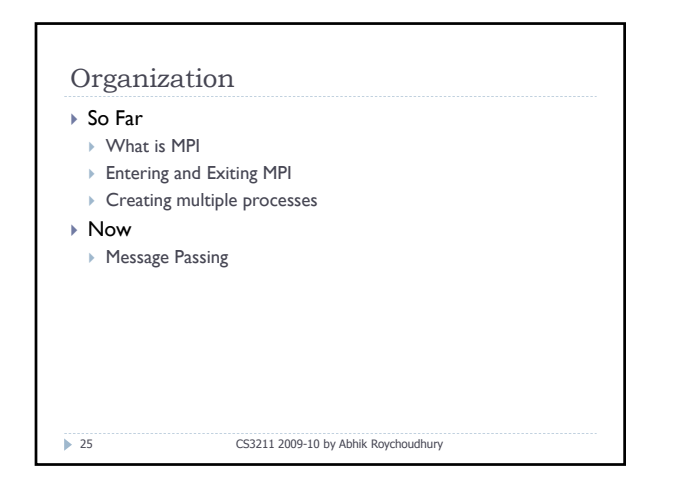

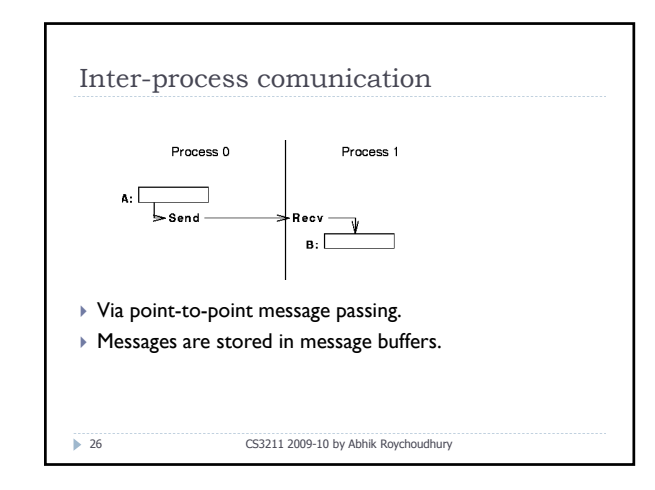

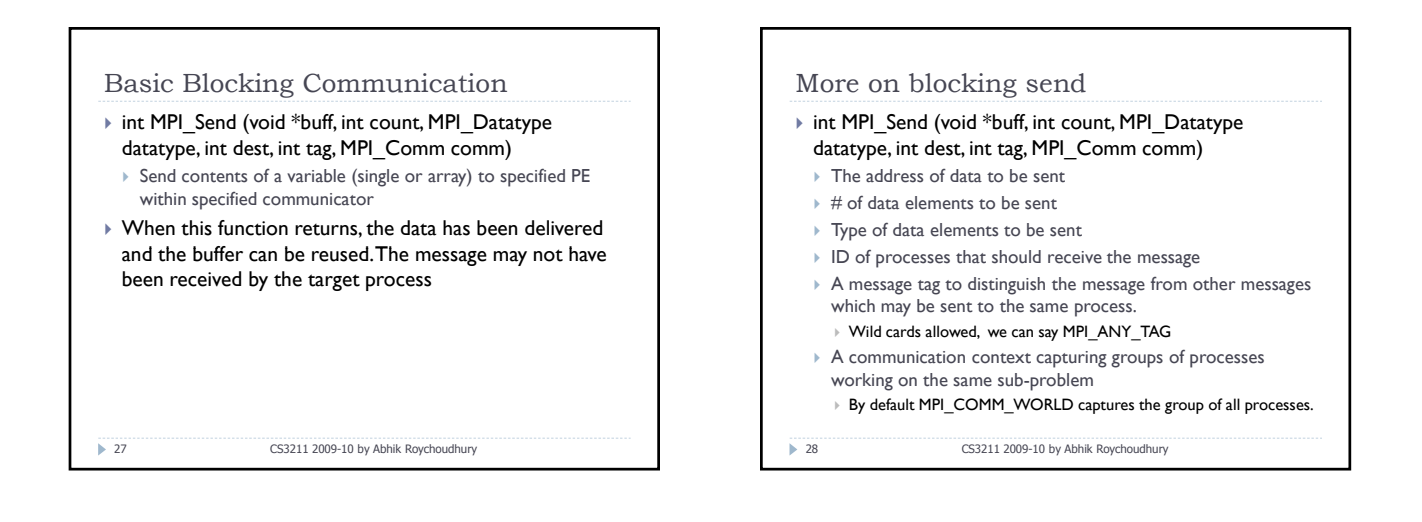

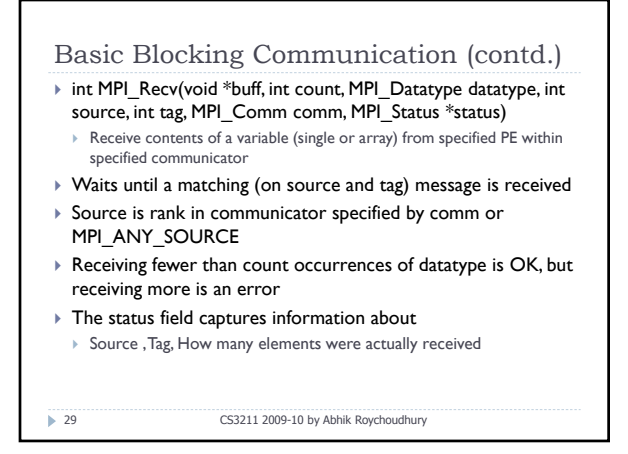

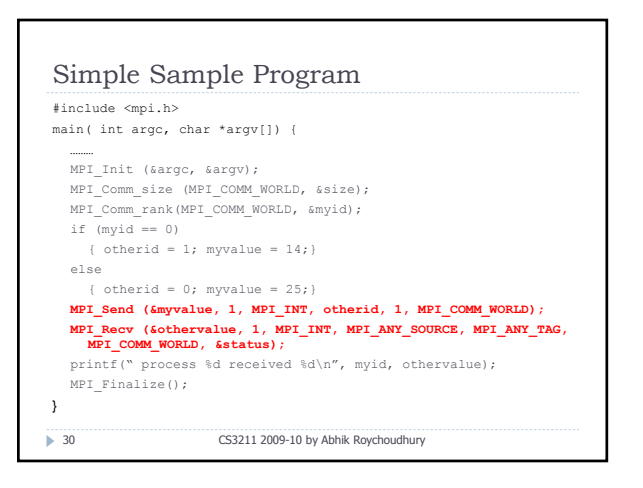

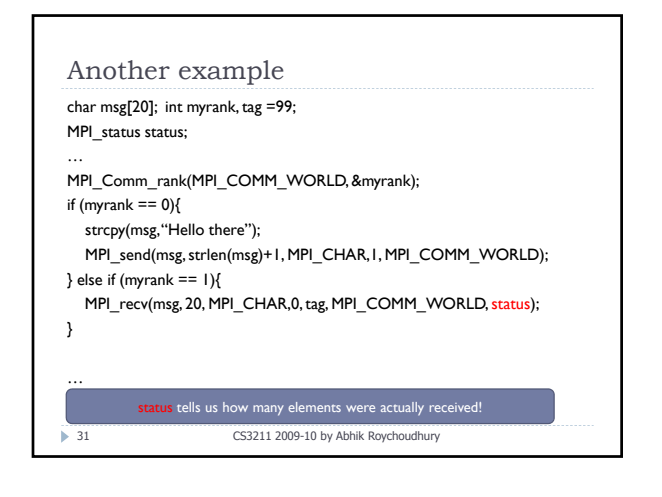

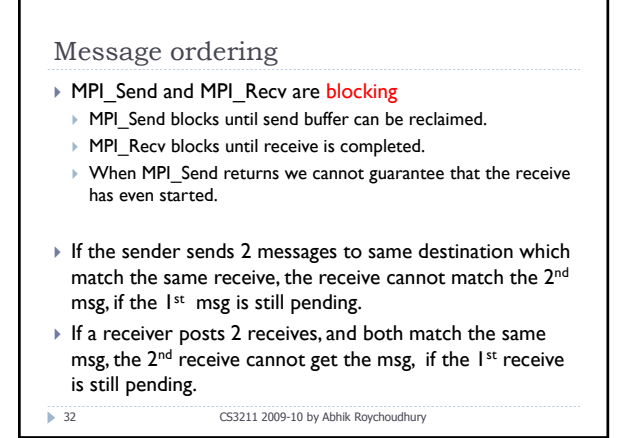

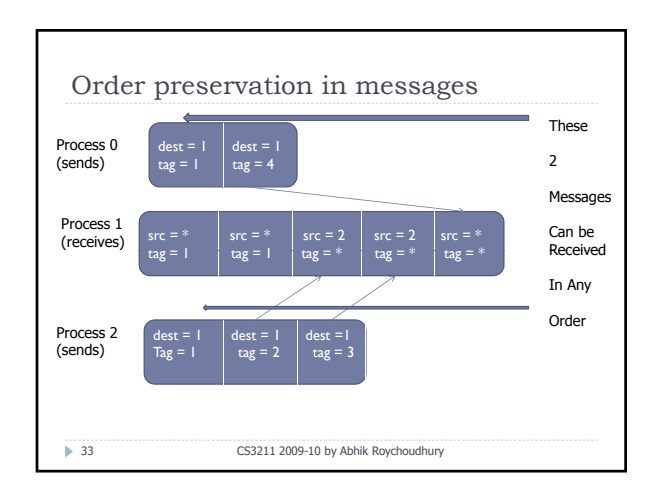

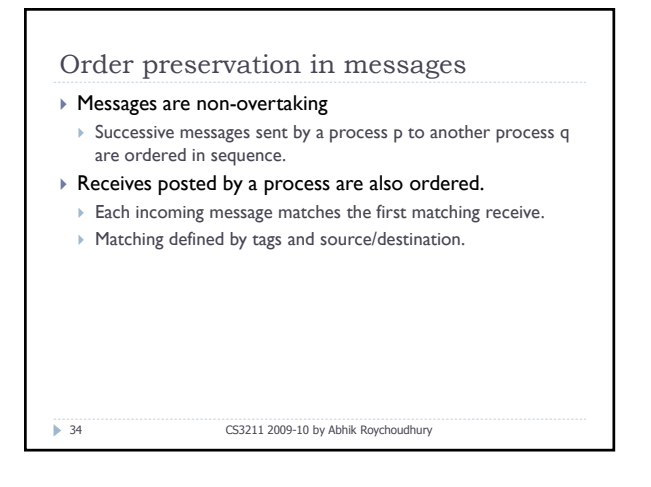

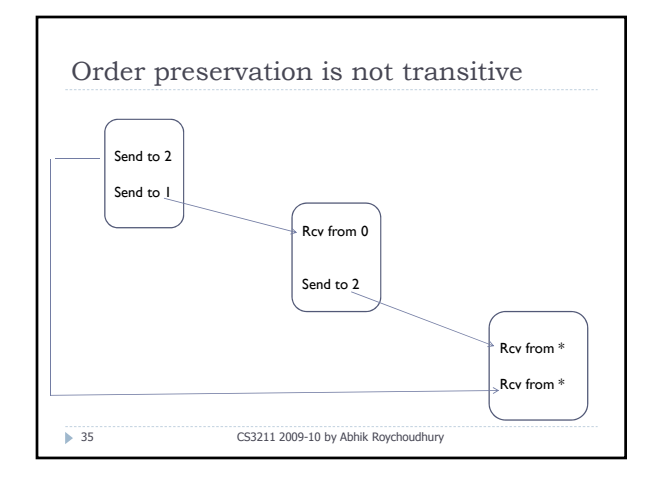

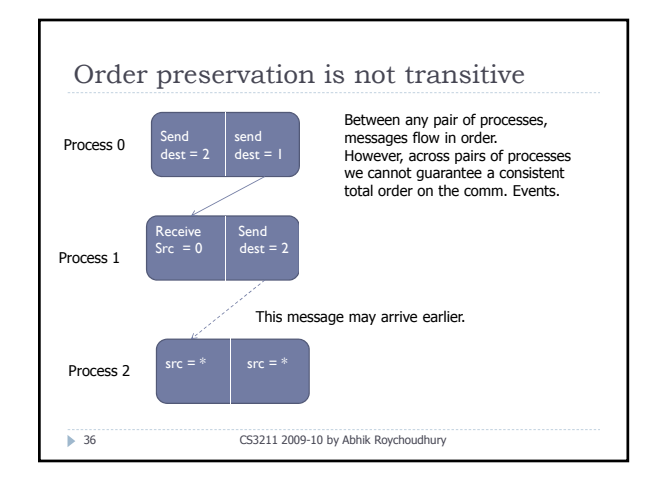

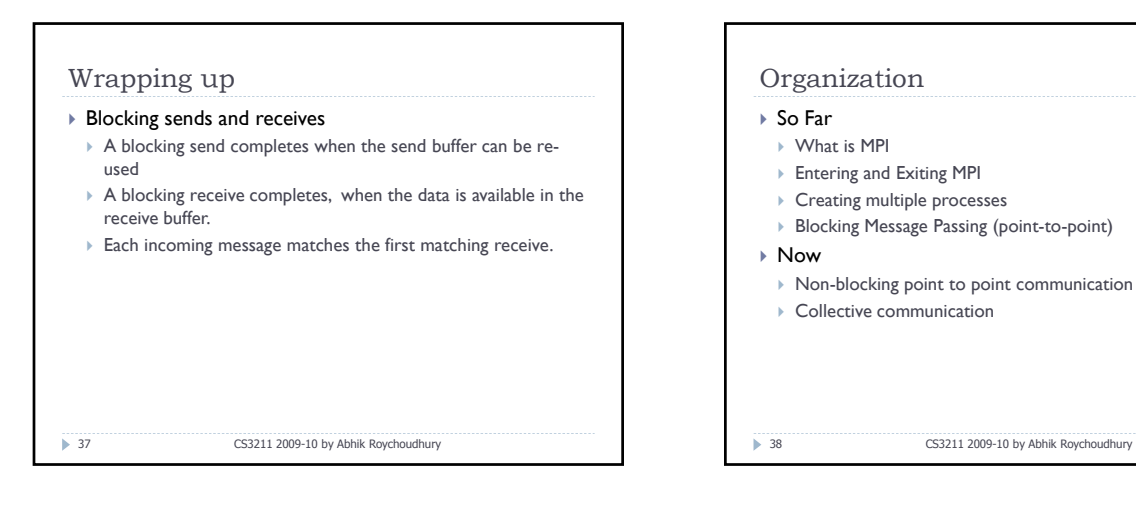

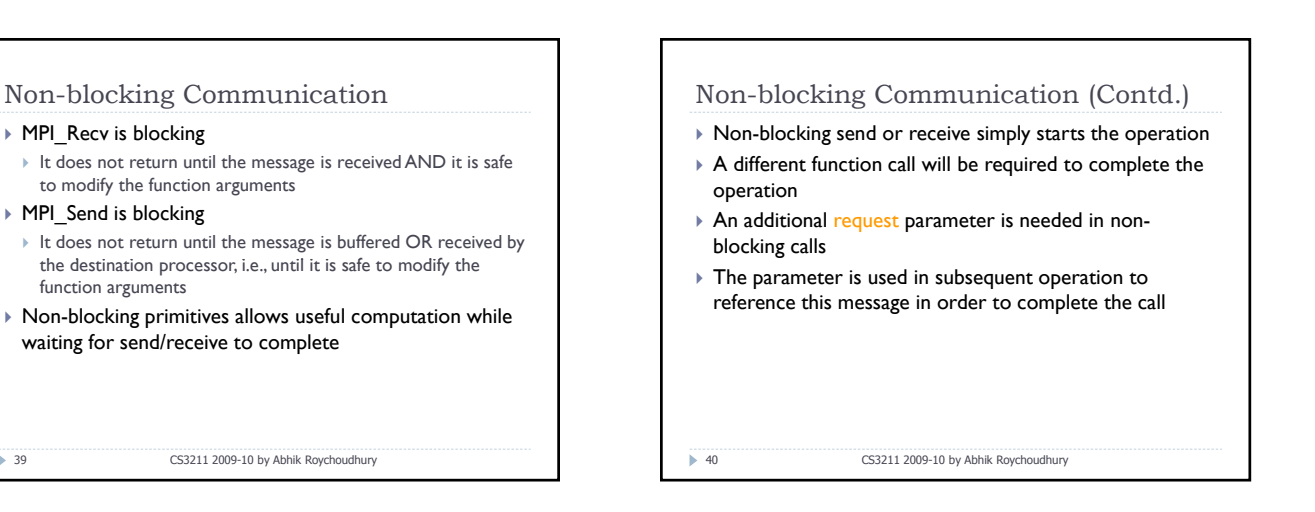

## Nonblocking Functions

- ▶ int MPI\_Isend (void \*buff, int count, MPI\_Datatype datatype, int dest, int tag, MPI\_Comm comm, MPI\_Request \*req)
	- $\triangleright$  Begins a standard non-blocking message send

Non-blocking Communication

to modify the function arguments

waiting for send/receive to complete

▶ MPI\_Recv is blocking

▶ MPI Send is blocking

function arguments

 $\blacktriangleright$  39

 $\blacktriangleright$  41

` Returns before msg. is copied out of send buffer of sender process.

CS3211 2009-10 by Abhik Roychoudhury

- ▶ int MPI\_Irecv (void \*buff, int count, MPI\_Datatype datatype, int source, int tag, MPI\_Comm comm, MPI\_Request \*req)
- **Begins a standard non-blocking message receive.**
- $\triangleright$  Returns before message is received.

CS3211 2009-10 by Abhik Roychoudhury

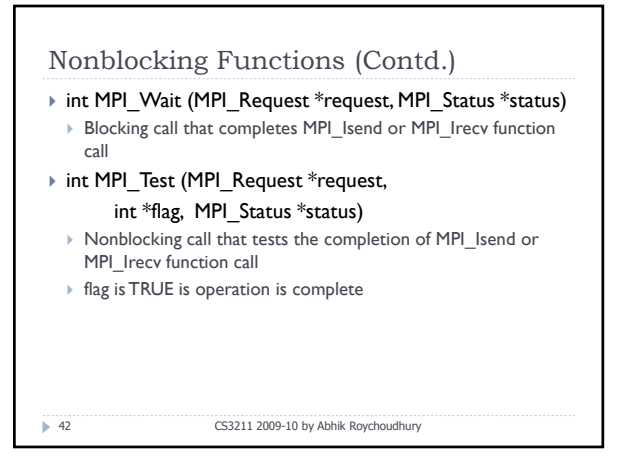

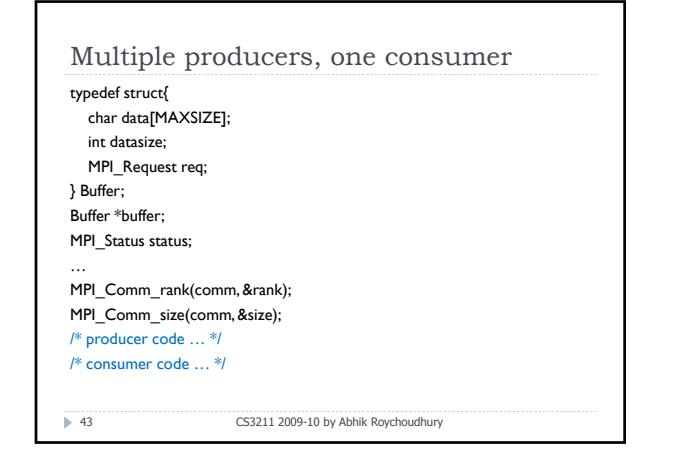

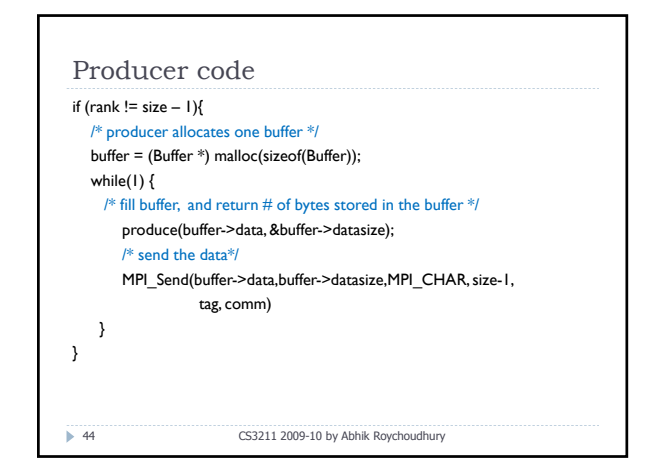

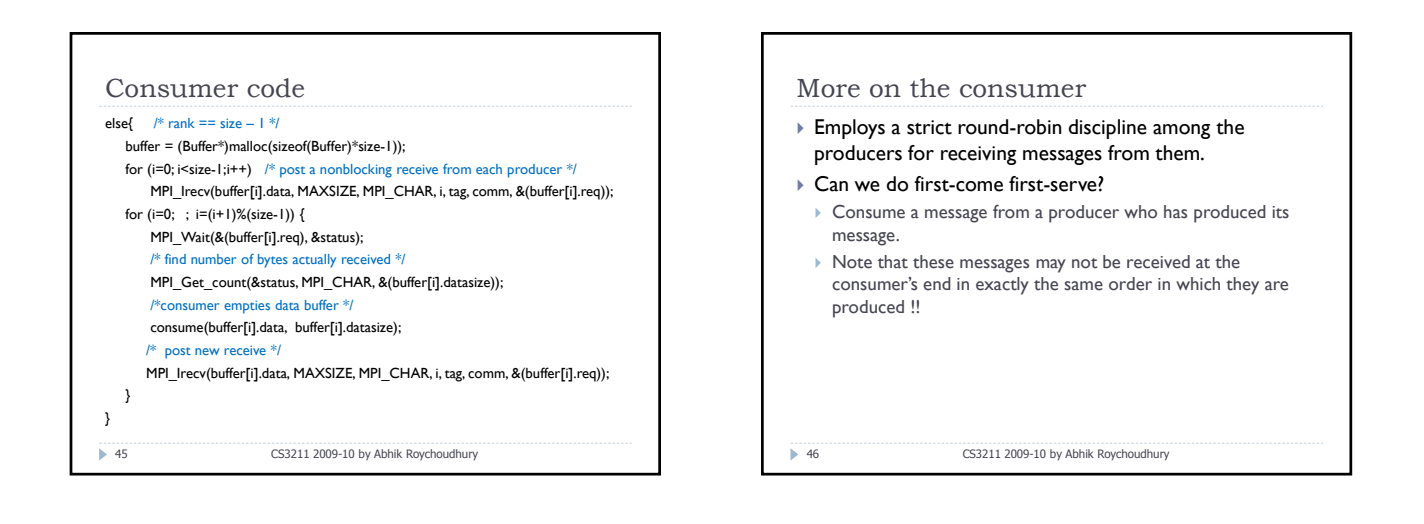

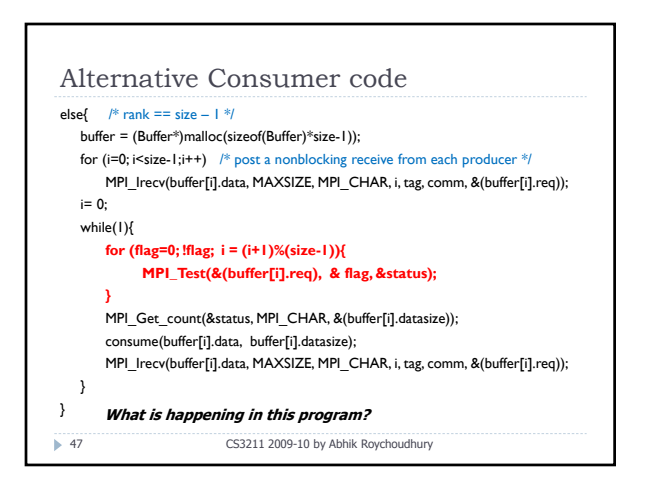

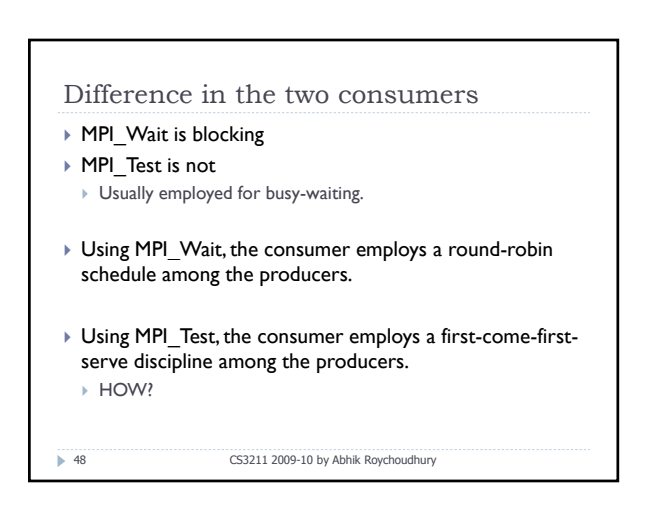

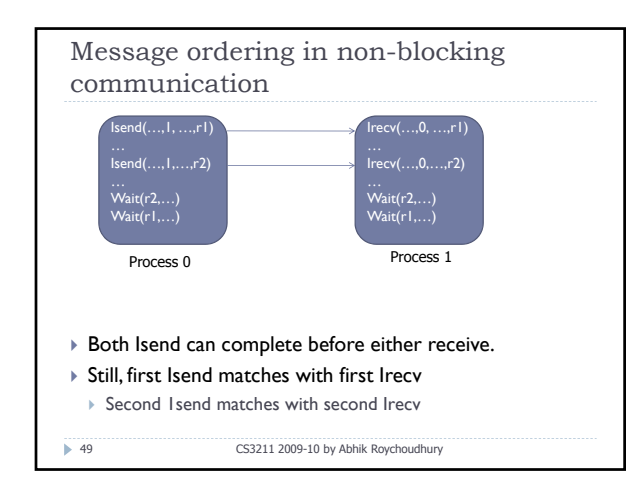

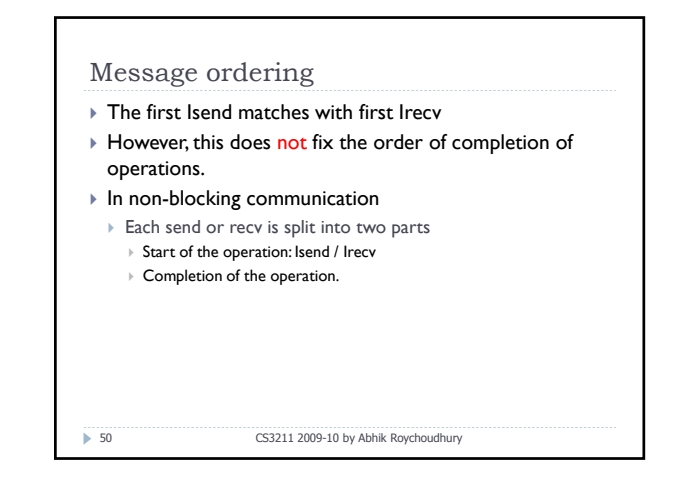

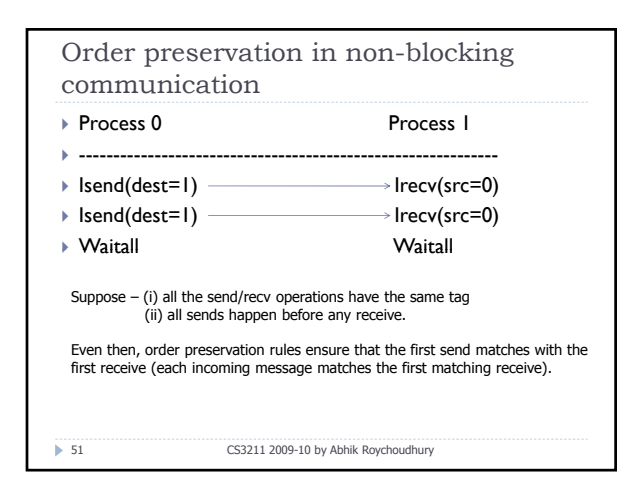

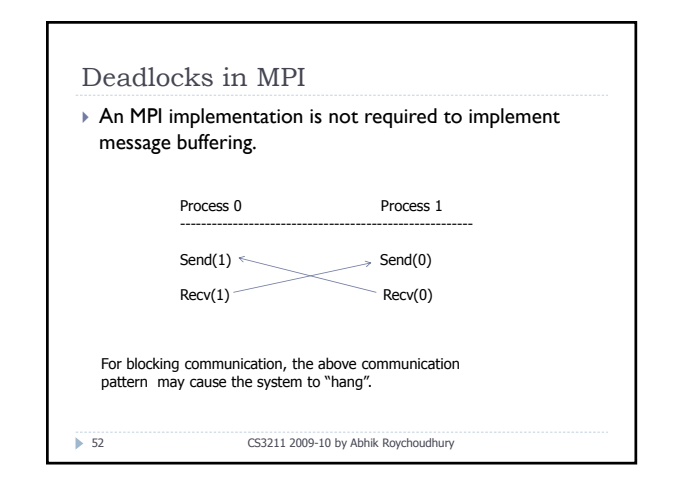

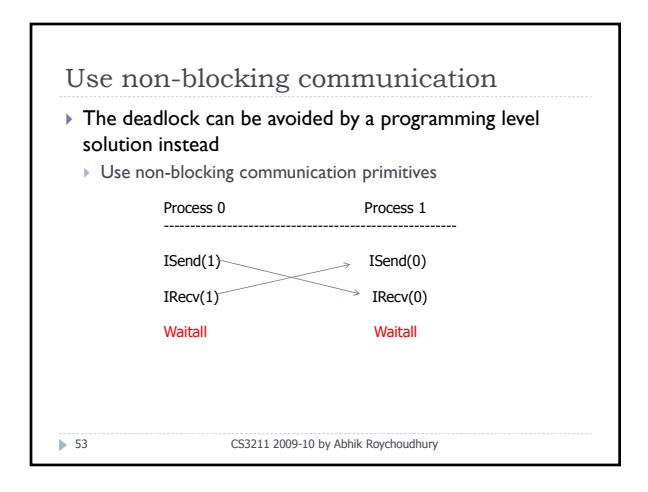

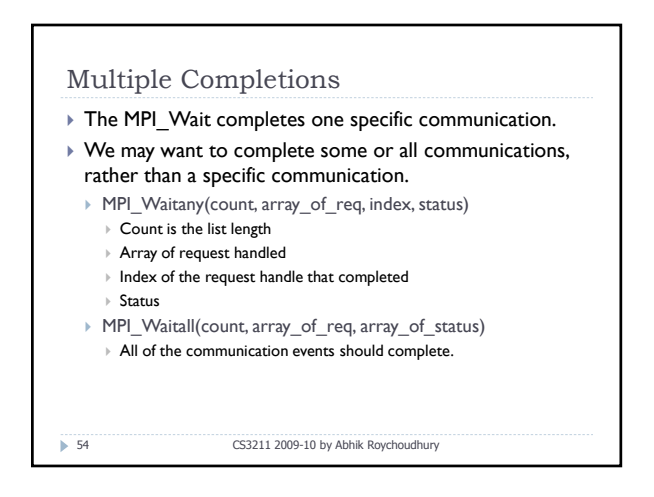

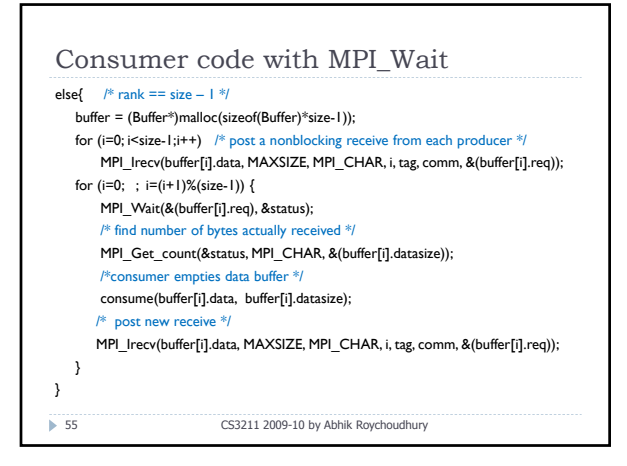

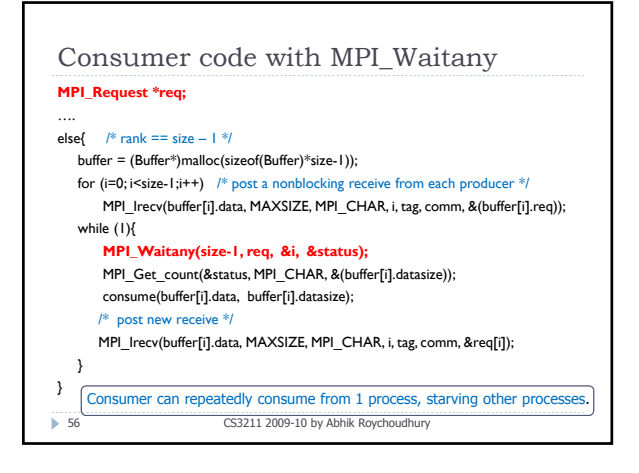

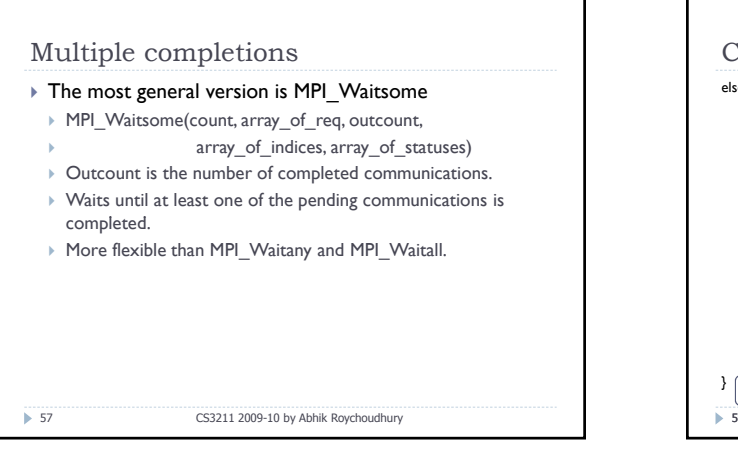

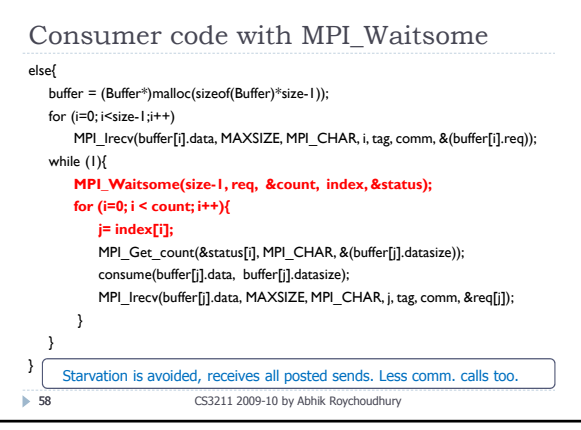

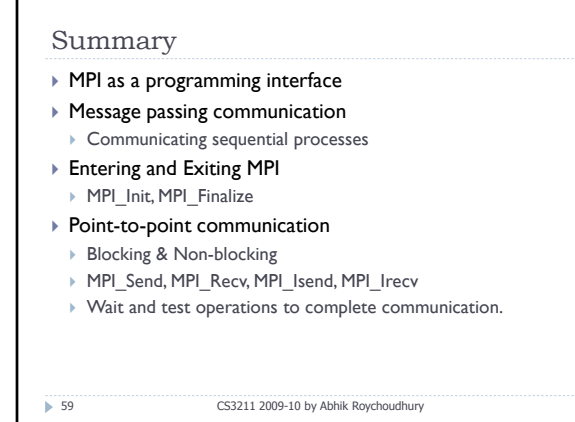